## **Calendar**

The calendar in Blackboard Enhanced contains a number of new features that improve functionality and streamline user experience, allowing you and your students to stay on top of all of your courses with one intuitive tool.

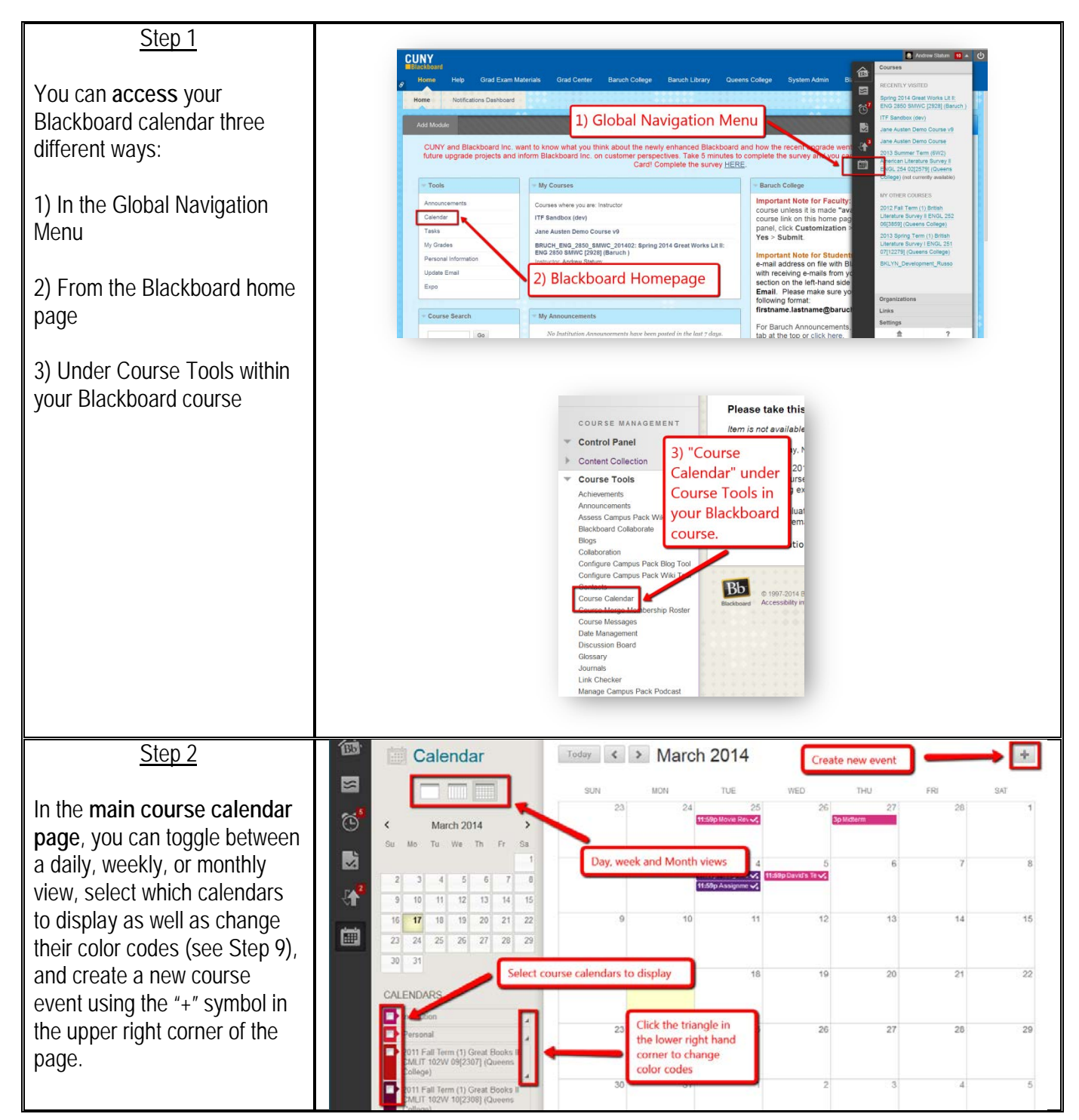

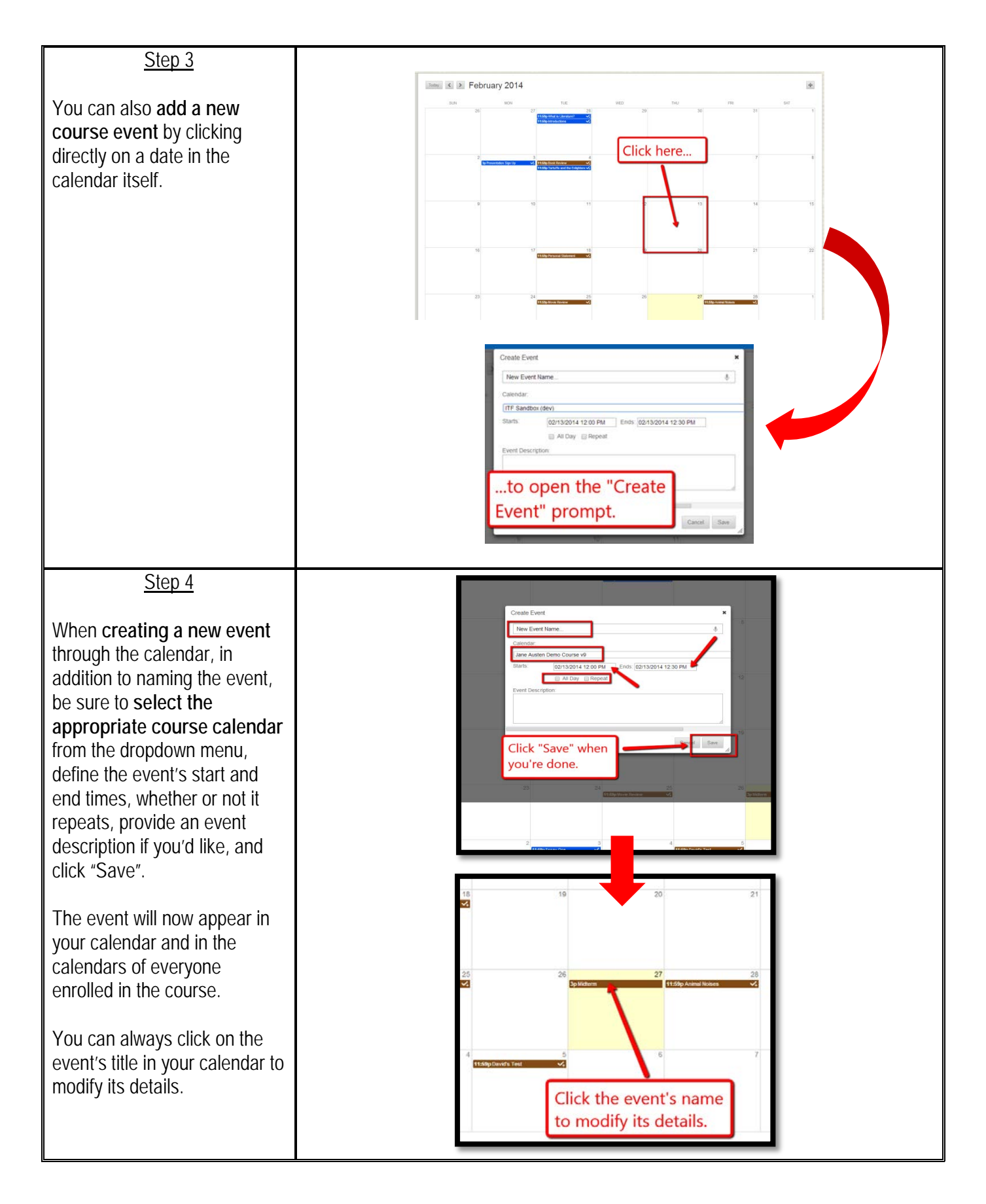

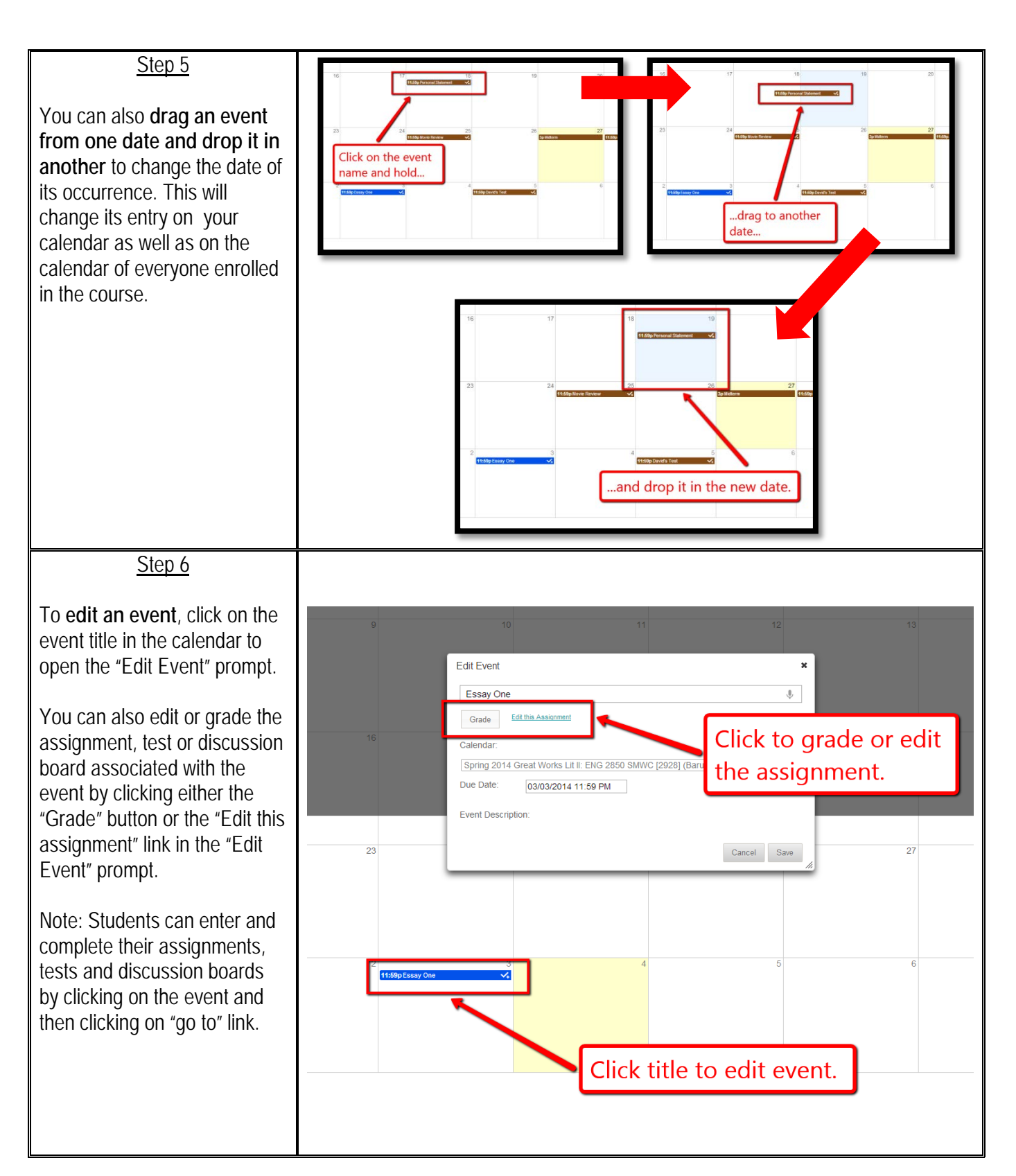

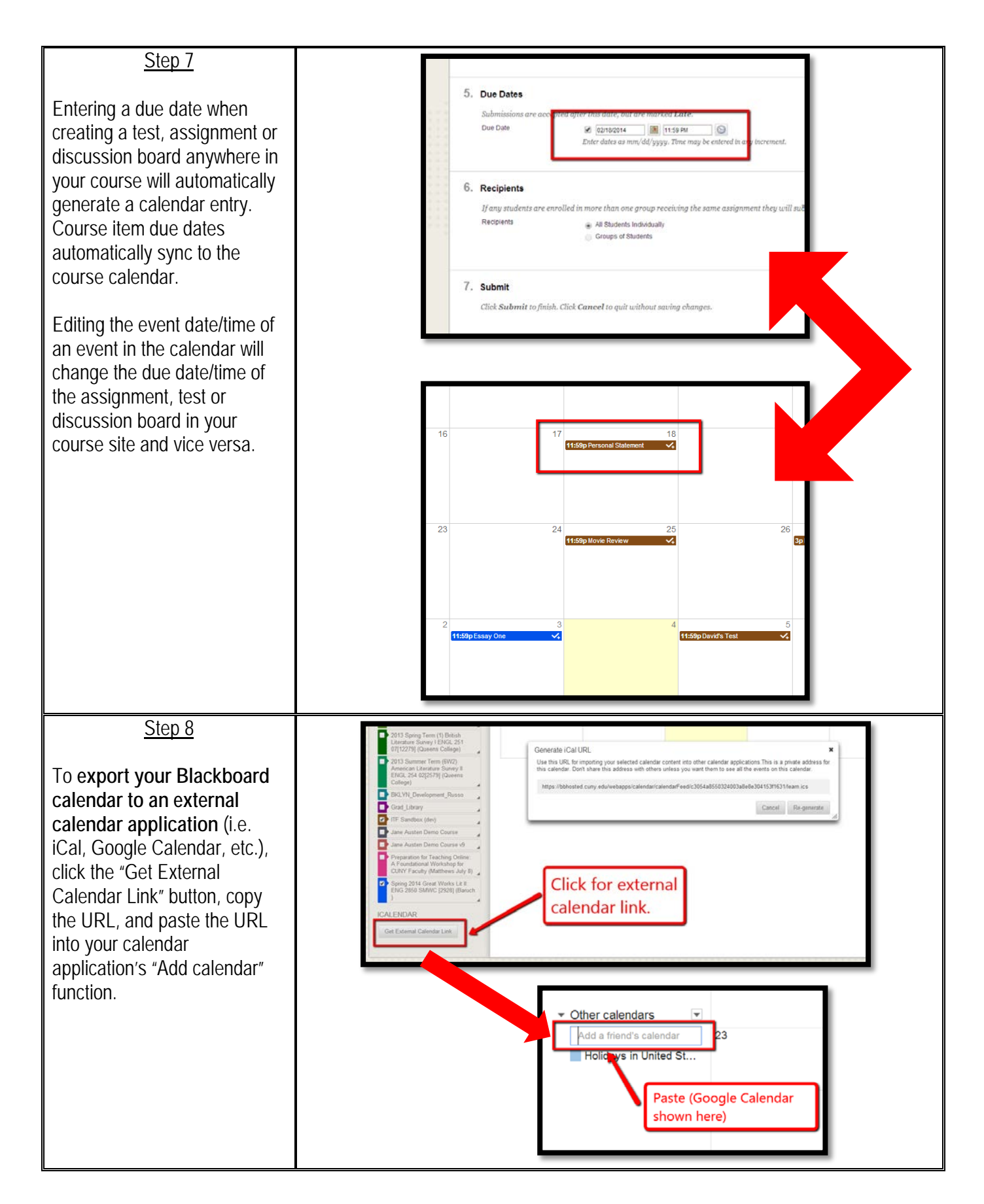

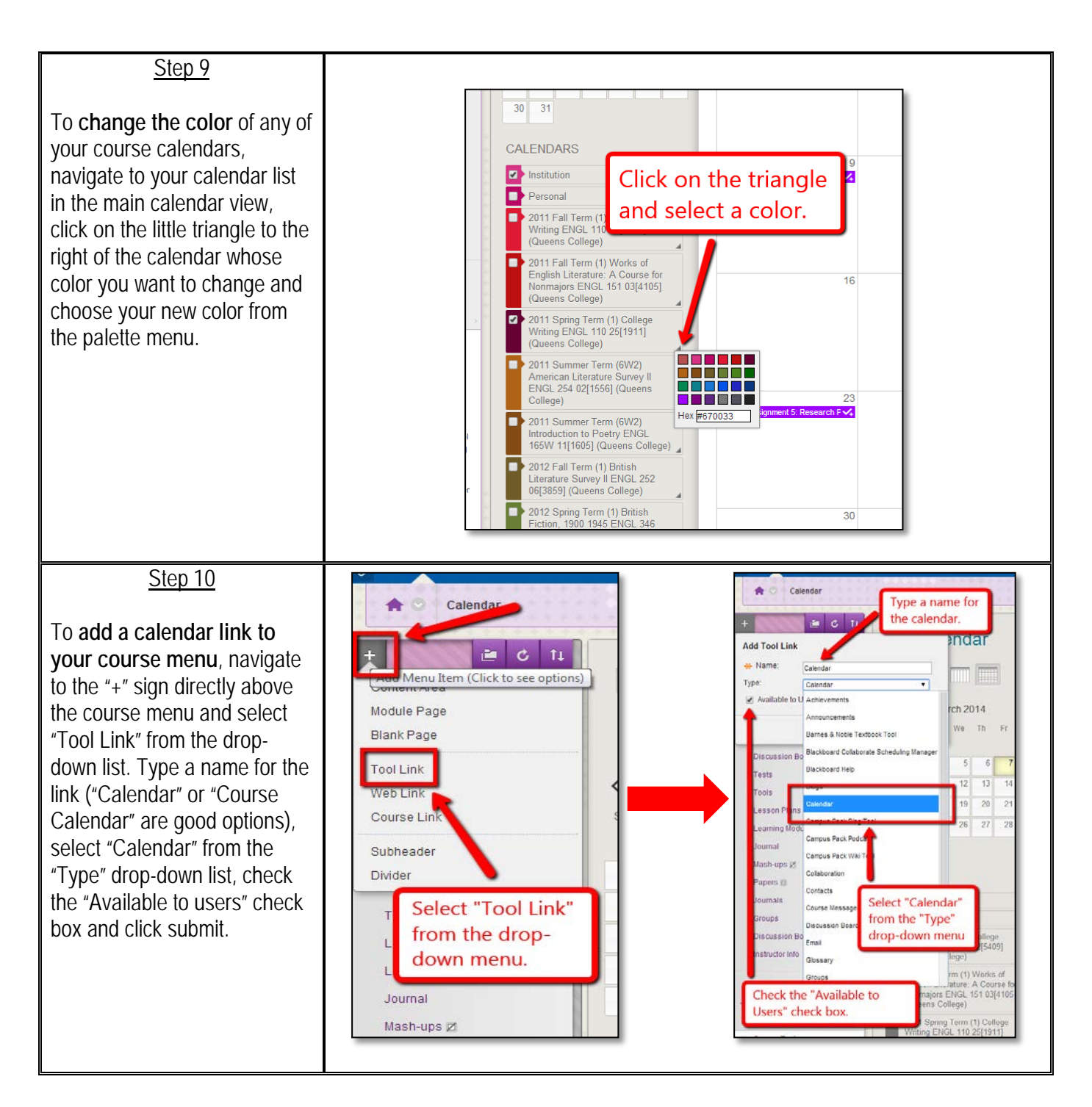